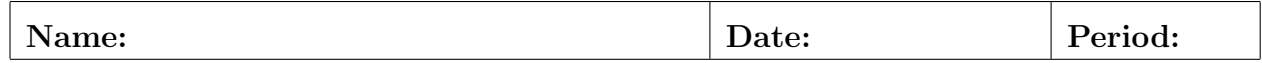

## Lab06: Free Fall

- Use  $c_1 = 0.5$ ,  $v_0 = 0.0$ ,  $v_w = 0.44704$ , and initialize  $(x, y) = (0.0, 1500.0)$  at time zero. Loop until we hit the ground and print t, x, y,  $v_x$ ,  $v_y$ ,  $a_x$ , and  $a_y$  at each timestep. Generate plots for  $(x, y)$ ,  $(t, v_x)$ ,  $(t, v_y)$ ,  $(t, a_x)$ , and  $(t, a_y)$ . Note carefully the various different scales! No sketches. Instead build a document, insert each plot, and explain what is happening; write complete sentences. If desired you may pair two time plots together (e.g.,  $v_x$  and  $a_x$ ) with a single explanation for both.
- Print out the finished document and attach it to this page.

## Official Use Only

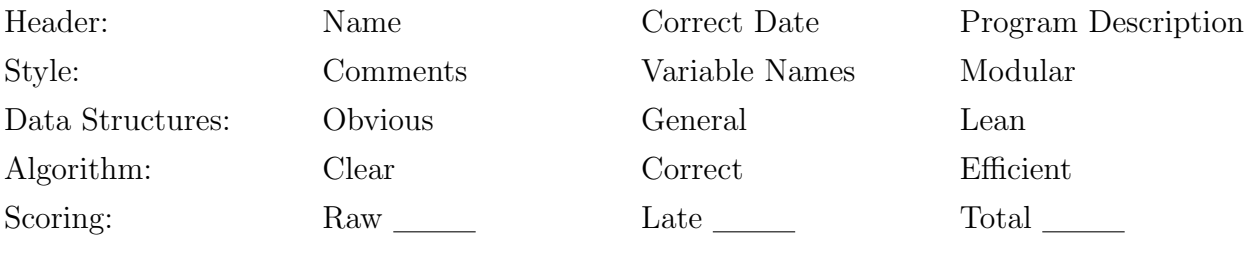

CS Principles TJHSST